**FLC** 

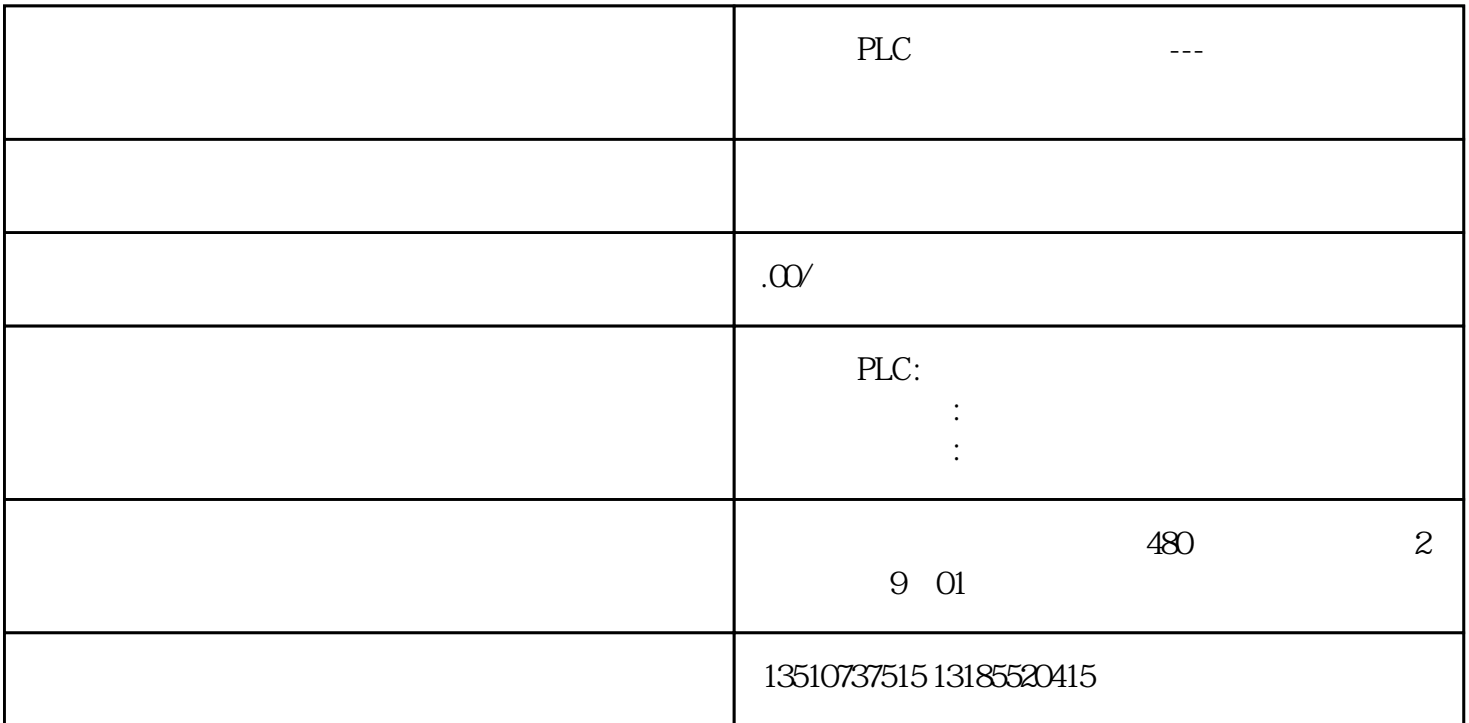

## S7-1200 Client

1. STEP7 V11

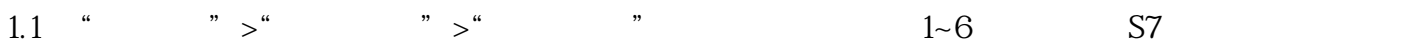

- $CAL$   $PUT$  ,  $%DB3$   $\,\,\prime\prime$   $PUT$  DB DB3
- $REQ = %MQ7 //$  2
- $ID = W#16#0100$  //
- $DONE = %M2O / / 1$
- ERROR  $= %M21 // 1$
- $STATUS = %MW4 / /$
- $ADDR_1$  =P#DB1.DBX10000 BYTE 212 //
- $SD$  1 = P#DB1.DBXQ0BYTE 212 //
- CALL "GET" , %DB4 // GET DB DB4
- $REQ = %MQ7 //$  2
- $NDR = %M22 // 1$
- ERROR  $=$ %M2.3 // 1
- $STATUS = %MWG$  //
- $ADDR_1$  =P#DB1.DBX20000BYTE 212 //
- $RD_1$  =P#DB2.DBX0.0 BYTE 212 //

S7-1200 S7 CPU

S7-200 SMART

CPU

CPU